# *Get Started In Android Studio Firebase*

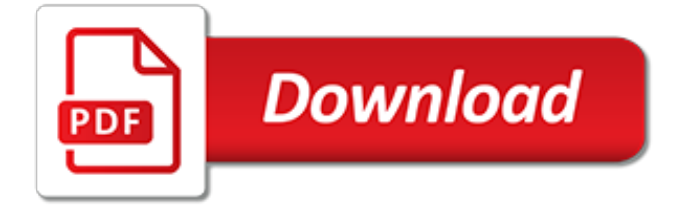

# **Get Started In Android Studio**

This guide is for publishers who want to monetize an Android app with AdMob and aren't using Firebase. If you plan to include Firebase in your app (or you're considering it), see the AdMob with Firebase version of this guide instead.. Integrating the Google Mobile Ads SDK into an app is the first step toward displaying ads and earning revenue.

### **Get Started | Android | Google Developers**

Android Q Beta is now available for early adopters and developers to try the next version of Android. You can get Android Q Beta in any of these ways:

#### **Get Android Q Beta | Android Developers**

Android Things lets you experiment with building devices on a trusted platform, without previous knowledge of embedded system design: Develop using the Android SDK and Android Studio

# **Overview | Android Things | Android Developers**

In general, creating an Android app requires the SDK (Software Development Kit), an IDE (Integrated Development Environment) like Android Studio or Eclipse, the Java Software Development Kit (IDK ...

#### **How to Start Android App Development for Beginners**

Android Studio is the official integrated development environment (IDE) for Google's Android operating system, built on JetBrains' IntelliJ IDEA software and designed specifically for Android development. It is available for download on Windows, macOS and Linux based operating systems. It is a replacement for the Eclipse Android Development Tools (ADT) as the primary IDE for native Android ...

#### **Android Studio - Wikipedia**

This command checks your environment and displays a report of the status of your Flutter installation. Check the output carefully for other software you may need to install or further tasks to perform (shown in bold text).. For example:

#### **Windows install - Flutter**

For more details, see this StackExchange question.. Platform setup. MacOS supports developing Flutter apps for both iOS and Android. Complete at least one of the two platform setup steps now, to be able to build and run your first Flutter app.

# **MacOS install - Flutter**

Android is an Operating System for mobile devices developed by Google, which is built upon Linux kernel. Android competes with Apple's iOS (for iPhone/iPad), RIM's Blackberry, Microsoft's Windows Phone, Symbian OS, and many other proprietary mobile OSes. The latest Android supports Phone/Tablet, TV ...

# **How to Install Android SDK and Get Started - NTU**

This document links to various guides that describe how to get started with Xamarin development. The linked content discusses how to build a first app, and provides a general introduction to mobile development.

#### **Get Started With Xamarin - Xamarin | Microsoft Docs**

To KlausVillaca and @GauravAgarwal, You guys are mistaken. Android Studio isn't organized like ADT Eclipse at all. And this accepted answer leads to the exact same place as DheeB's answer (which brings you to a place that says: Android SDK location: This location will be used for new projects, and for existing projects that do not have a local.properties file with a sdk.dir property.")

#### **Android Studio - How to Change Android SDK Path - Stack ...**

I want to change the minimum SDK version in Android Studio from API 12 to API 14. I have tried

changing it in the manifest file, i.e., <uses-sdk android:minSdkVersion="14" android:

# **Changing API level Android Studio - Stack Overflow**

Android is booming like never before, with millions of devices shipping every day. In OpenGL ES 2 for Android: A Quick-Start Guide, you'll learn all about shaders and the OpenGL pipeline, and discover the power of OpenGL ES 2.0, which is much more feature-rich than its predecessor.. It's never been a better time to learn how to create your own 3D games and live wallpapers.

# **Android Lesson One: Getting Started | Learn OpenGL ES**

Unit tests run on a local JVM on your development machine. Our gradle plugin will compile source code found in src/test/java and execute it using the usual Gradle testing mechanisms. At runtime, tests will be executed against a modified version of android.jar where all final modifiers have been stripped off.This lets you use popular mocking libraries, like Mockito.

# **Unit testing support - Android Studio Project Site**

Step 1 of 3. Get Google Drive. First, download Google Drive to your iOS device and sign in with your Google account. If you don't have a Google account, you can create one now or when you sign in to Google Drive. If you already have Google Drive installed, make sure to update to the latest version.

# **Switch to Android**

This page will help you install and build your first React Native app. If you already have React Native installed, you can skip ahead to the Tutorial.. If you are coming from a web background, the easiest way to get started with React Native is with Expo tools because they allow you to start a project without installing and configuring Xcode or Android Studio.

# **Getting Started · React Native - GitHub Pages**

The Google Play Developer Console. Its not enough to set up the mapping API in Android Studio alone. You need to obtain an API key and turn on the Map API.

# **How to Create a Google Map Application using Android Studio**

Google Pay is the fast, simple way to pay on sites, in apps, and in stores. Plus, you can send money, store tickets, get rewards, and more.

# **Google Pay: Pay for whatever, whenever**

Learn how to build and manage powerful applications using Microsoft Azure cloud services. Get documentation, example code, tutorials, and more.

# **Microsoft Azure Documentation | Microsoft Docs**

Prerequisites For Designing Android UI: Android Studio And SDK: Android Studio is the official IDE for developing Android App created by Google.It has a very simple layout editor which support drag and drop for designing UI where one can drag layout, widgets, text fields etc. and drop it on the Virtual mobile screen to design Android UI.

# **Android UI And Layout Design Tutorial, Examples And Code**

"Paranoid Android" is a song described as alternative rock, art rock and progressive rock. It has four distinct sections, each played in standard tuning, and a 4 4 time signature, although several threebar segments in the second section are played in 7 8 timing.. The opening segment is played in the key of G minor with a tempo of 84 beats per minute (BPM), and begins with a mid-tempo acoustic ... [viral jesus recovering the contagious power of the gospel](https://faroush.org/viral_jesus_recovering_the_contagious_power_of_the_gospel.pdf), [konflikthandtering i sfo](https://faroush.org/konflikthandtering_i_sfo.pdf), [trening pa sykkel,](https://faroush.org/trening_pa_sykkel.pdf) [little vinayak](https://faroush.org/little_vinayak_karadi_tales.pdf) [karadi tales](https://faroush.org/little_vinayak_karadi_tales.pdf), [test di ammibione ingegneria gestionale bari,](https://faroush.org/test_di_ammibione_ingegneria_gestionale_bari.pdf) [nicolai lilin libri](https://faroush.org/nicolai_lilin_libri.pdf), [hanguk chabonjuui ui chindan yongu](https://faroush.org/hanguk_chabonjuui_ui_chindan_yongu_nonchong_korean_edition.pdf) [nonchong korean edition,](https://faroush.org/hanguk_chabonjuui_ui_chindan_yongu_nonchong_korean_edition.pdf) [progress in medicinal chemistry studies in medicinal chemistry](https://faroush.org/progress_in_medicinal_chemistry_studies_in_medicinal_chemistry.pdf), [pain relief with trigger](https://faroush.org/pain_relief_with_trigger_point_self_help.pdf) [point self help](https://faroush.org/pain_relief_with_trigger_point_self_help.pdf), [narrative of a spring tour in portugal kindle edition,](https://faroush.org/narrative_of_a_spring_tour_in_portugal_kindle_edition.pdf) [hvordan skriver man en motiveret ansogning](https://faroush.org/hvordan_skriver_man_en_motiveret_ansogning.pdf), [snoring game cool math](https://faroush.org/snoring_game_cool_math.pdf), [auditing for accounting technicians](https://faroush.org/auditing_for_accounting_technicians.pdf), [gone with the wind richatd bach,](https://faroush.org/gone_with_the_wind_richatd_bach.pdf) [zack in the](https://faroush.org/zack_in_the_company_of_snipers_english_edition.pdf) [company of snipers english edition,](https://faroush.org/zack_in_the_company_of_snipers_english_edition.pdf) [prehistory history of mankind cultural and scientific development volume i,](https://faroush.org/prehistory_history_of_mankind_cultural_and_scientific_development_volume_i.pdf) [ceylon in 1893 describing the progress of the island since](https://faroush.org/ceylon_in_1893_describing_the_progress_of_the_island_since.pdf), [mindful eating for dummies,](https://faroush.org/mindful_eating_for_dummies.pdf) [the career playbook](https://faroush.org/the_career_playbook_essential_advice_for_today_s_aspiring_young.pdf) [essential advice for today s aspiring young,](https://faroush.org/the_career_playbook_essential_advice_for_today_s_aspiring_young.pdf) [concerto in bb major rv 503 for tenor saxophone and,](https://faroush.org/concerto_in_bb_major_rv_503_for_tenor_saxophone_and.pdf) [oppmelding](https://faroush.org/oppmelding_eksamen_hioa.pdf) [eksamen hioa,](https://faroush.org/oppmelding_eksamen_hioa.pdf) [advances in genetics, volume 83](https://faroush.org/advances_in_genetics_volume_83.pdf), [meacutemoires du prince de talleyrand volume v,](https://faroush.org/meacutemoires_du_prince_de_talleyrand_volume_v.pdf) [modern](https://faroush.org/modern_marketing_know_more_about_modern_marketing.pdf) [marketing know more about modern marketing](https://faroush.org/modern_marketing_know_more_about_modern_marketing.pdf), [texas test prep reading workbook staar reading grade 5,](https://faroush.org/texas_test_prep_reading_workbook_staar_reading_grade_5.pdf) [the krays](https://faroush.org/the_krays_the_final_countdown_the_ultimate_biography_of_ron.pdf) [the final countdown the ultimate biography of ron](https://faroush.org/the_krays_the_final_countdown_the_ultimate_biography_of_ron.pdf), [spanking porn comics](https://faroush.org/spanking_porn_comics.pdf), [inside the world bank exploding the myth](https://faroush.org/inside_the_world_bank_exploding_the_myth_of_the_monolithic.pdf) [of the monolithic](https://faroush.org/inside_the_world_bank_exploding_the_myth_of_the_monolithic.pdf), [caltech off the record college prowler college prowler california institute](https://faroush.org/caltech_off_the_record_college_prowler_college_prowler_california_institute.pdf), [batman comics in order,](https://faroush.org/batman_comics_in_order.pdf) [teach yourself beginner s hindi script](https://faroush.org/teach_yourself_beginner_s_hindi_script.pdf)